## Договор безвозмездного пользования

г.Барнаул

#### « 01 » января 20 23 г.

Муниципальное бюджетное дошкольное образовательное учреждение «Детский сад №63» общеразвивающего вида, в лице заведующего Табашниковой Натальи Алексеевны, действующего на основании Устава, именуемое далее «Ссудодатель» с одной стороны, и Краевое государственное бюджетное учреждение здравоохранения «Детская городская поликлиника №3, г. Барнаул», в лице главного врача Леер Раисы Семеновны, действующего на основании Устава, именуемое в дальнейшем «Ссудополучатель», с другой стороны, в соответствии сп.3 ч. 1, п.1 ч.3.2 ст. 17.1 Федерального закона от 26.07.2006 №135-ФЗ «О защите конкуренции», п.6.4 Положения о порядке пользования и распоряжения имуществом, являющимся собственностью городского округа - города Барнаула Алтайского края, утвержденного решением Барнаульской городской Думы от 29.09.2008 №840заключили настоящий договор о нижеследующем:

### 1. Предмет договора

1.1. Ссудодатель передает, а ссудополучатель принимает в безвозмездное пользование движимое имущество (Приложение 1) и часть здания (сооружение) общей площадью  $27.3$ кв.м, (далее по тексту - имущество), расположенное по адресу: Российская Федерация, 656008, Алтайский край, г.Барнаул, ул. Гоголя, 240а для организации медицинского обслуживания.

Общая передаваемая площадь распределяется на:

- площади, расположенные на 1 этаже 27,3 кв.м (10,5 кв.м., 8,7 кв.м., 2,4 кв.м., 4,5 кв.м., 1,2  $KB.M.$ )

Передаваемые площади выделены в техническом паспорте, схеме, выкопировке (Приложение №1).

1.2. Срок действия настоящего договора устанавливается с: « 01 » января 20 23 г. по «31 » декабря 20 25 г.

1.3. Ссудополучатель до заключения настоящего договора ознакомился с техническим состоянием имущества, являющегося предметом настоящего договора, путем осмотра и согласен получить его в таком состоянии с принятием на себя обязанностей, указанных в настоящем договоре.

#### Права и обязанности сторон  $2.$

2.1. Ссудодатель обязан:

2.1.1. в 10-дневный срок с момента заключения договора передать имущество и все принадлежности по акту приема-передачи;

2.1.2. письменно уведомить Ссудополучателя о расторжении договора в случаях, указанных в п. 4.4. настоящего договора.

2.1.3. заключить договоры с соответствующими организациями, оказывающими услуги на общее содержание здания, прилегающей территории, оплату коммунальных услуг, в том числе на вывоз твердых бытовых отходов;

2.1.4 нести все расходы на содержание имущества.

2.2. Ссудодатель имеет право:

2.2.1. контролировать использование имущества по его назначению, следить за его сохранностью путем проведения систематических плановых (общих и частичных) и неплановых (проводимых после стихийных или общественных бедствий и т.п.) осмотров с использованием средств технической диагностики.

2.2.2. принимать предусмотренные законом и настоящим договором меры по обеспечению надлежащего исполнения Ссудополучателем обязанностей по договору.

2.3. Ссудополучатель обязан:

2.3.1. принять имущество в течение 10 дней после заключения настоящего договора по акту приема-передачи;

2.3.2. использовать имущество в соответствии с его целевым назначением, санитарно-техническими и противопожарными нормами, не ухудшать состояние имущества:

2.3.3. в течение всего срока договора за свой счет поддерживать имущество в состоянии, пригодном для использования в соответствии с целевым назначением, производить текущий ремонт;

2.3.4. если имущество по вине Ссудополучателя выбывает из строя (т.е. его становится невозможно использовать по целевому назначению) ранее истечения амортизационного срока службы, то Ссудополучатель возмещает Ссудодателю причиненные в связи с этим убытки в соответствии с действующим законодательством;

2.3.5. не позднее, чем за месяц письменно уведомить Ссудодателя об отказе от договора безвозмездного пользования;

2.3.6. при отказе от исполнения договора, расторжении, прекращении настоящего договора передать Ссудодателю имущество, в состоянии пригодном для использования с учетом нормального износа, по акту приема-передачи в 7-дневный срок с даты прекращения (расторжения) договора;

2.3.7. при возникновении каких-либо аварий и неисправностей, которые могут повлечь гибель или порчу имущества (пожаров, затоплений и т.п.), в любое время суток немедленно сообщать в соответствующие аварийные службы, принимать необходимые меры для предотвращения гибели или порчи имущества;

2.3.8. нести риск случайной гибели или случайного повреждения имущества и при. прекращении действия договора обязан возвратить имущество в надлежащем состоянии, при необходимости восстановить его, либо передать аналогичное равноценное имущество;

2.3.9. В случае, если объектом пользования по настоящему договору является изолированное здание или изолированное помещение, в 20-тидневный срок после подписания настоящего договора заключить договор страхования помещения со страховой компанией (страховщиком) и исполнять договор надлежащим образом, Договор страхования должен быть заключен на срок действия настоящего договора.

2.3.10. Ссудополучатель не имеет права передавать полученные по договору помещение и имущество третьим лицам.

2.4. Ссудополучатель вправе:

2.4.1. использовать имущество в соответствии с условиями настоящего договора;

2.4.2. во всякое время отказаться от договора, известив Ссудодателя письменно в срок не менее одного месяца до предстоящего расторжения договора.

#### 3. Ответственность сторон

3.1. Ссудодатель не отвечает за недостатки имущества, которые имелись до передачи или были оговорены сторонами при заключении договора (отражены в акте приема-передачи), либо были заранее известны Ссудополучателю, либо должны были быть обнаружены Ссудополучателем при заключении договора или при передаче здрав имущества, а так же возникшие в силу нормального физического износа.

3.2. Стороны несут ответственность в случаях и в порядке, предусмотренном действующим законодательством.

cp

ec. ОК

ec:

**IIO** 

Пpe

Mec  $B3a$ coc

pa3p дост (Tpei

дого CJTV4 CTOP адреа anpec

COOTH Mezhi BOCHE

 $C<sub>C</sub>$ • Детс

## 4. Изменение и расторжение настоящего договора

4.1. Условия договора могут быть изменены или дополнены по соглашению сторон, выраженному в письменной форме в виде единого документа, подписанного всеми участниками настоящего договора.

4.2. Настоящий договор считается прекращенным (расторгнутым) по истечению срока, на который помещение было передано в безвозмездное пользование.

4.3. Настоящий договор может быть расторгнут по требованию Ссудополучателя. если имущество в силу обстоятельств, за которые Ссудополучатель не отвечает, окажется в состоянии, непригодном для использования.

4.4. Ссудодатель вправе требовать досрочного расторжения настоящего договора, если Ссудополучатель:

- использует имущество не в соответствии с его назначением или условиями договора;

- существенно ухудшает состояние имущества;

- передал имущество третьим лицам;

ящего -He исполняет либо ненадлежащим образом исполняет обязательства, ания с предусмотренные настоящим договором.

даты 4.5. В случае принятия соответствующими органами государственной власти или самоуправления нормативного местного документа, регламентирующего взаимоотношения Ссудодателя и Ссудополучателя по настоящему договору, сторонами составляются изменения или дополнения к настоящему договору.

## 5. Прочие условия

5.1. Настоящий договор составлен в 3-х экземплярах, по одному для каждой из сторон, а также один экземпляр для учредителя образовательной организации, имущество которой передается по договору безвозмездного пользования. Все экземпляры имеют одинаковую юридическую силу.

ляется 5.2. Спор, возникающий из настоящего договора, может быть передан на разрешение Арбитражного суда Алтайского края после принятия сторонами мер по досудебному урегулированию по истечении десяти дней со дня направления претензии (требования).

5.3. Уведомления и письма, касающиеся взаимоотношений сторон по настоящему договору, направляются сторонами друг другу по адресам, указанным в договоре. В случае изменения своего адреса любая из сторон обязана уведомить об этом другую сторону в течение семи дней с момента изменений. При неисполнении этой обязанности адреса сторон считаются прежними и вся корреспонденция, направленная по этим енно в адресам, считается полученной.

### 6. Особые условия

Перечень передаваемого имущества для оснащения медицинского кабинета, не соответствует Стандарту оснащения медицинского блока отделения организации ись до медицинской помощи несовершеннолетним, в том числе в период обучения и в акте воспитания в образовательных организациях (утв. Приказом Министерства л были здравоохранения РФ от 05 ноября 2013 г. №822н). редаче

ренном

#### 7. Реквизиты сторон

Ссудодатель: Муниципальное бюджетное дошкольное образовательное учреждение «Детский сад № 63» общеразвивающего вида

нием, ояние

нцего

TBO B нием,

е. его чения ателю BOM; ase or

МОГУТ

суток димые

и при. рянии, **денное** 

после MA CO іразом.

a. говору

вора;

Адрес: 656008, Алтайский край, г. Барнаул, ул. Гоголя 240а, тел. +7 (3852) 651477 л/с №20176U46460 л/с 21176U46460 ИНН 2225043279 БИК 010173001 Номер Единого казначейского счета: 40102810045370000009 Номер казначейского счета: 03234643017010001700 OFPH:1032202260452 OKTMO:01701000

Ссудополучатель: Краевое государственное бюджетное учреждение здравоохранения «Детская городская поликлиника №3. г. Барнаул»

Адрес: 656049, Алтайский край, г. Барнаул, пр-кт. Социалистический, д.69, тел. +7 (3852) 243210

Р/с №40601810701731000001 в Отделение Барнаул г. Барнаул ИНН 2225011189 БИК 040173001 OKIIO 27080783

# 8. Подписи сторон:

Ссудодатель: Заведующий МБДОУ «Детский сад №63» Н.А. Табашникова

(подпись)

М.П.

Ссудополучатель: Главный врач КГБУЗ «Детская городская поликлиника №3, г. Барнаул P.C. Jieep

MЛ.

(подпись)

Приложение №1<br>к договору безвозмездного<br>пользования  $20$   $N_2$  $OT \xrightarrow{\ltimes} \mathcal{V}$ 

# Схема мед.кабинета

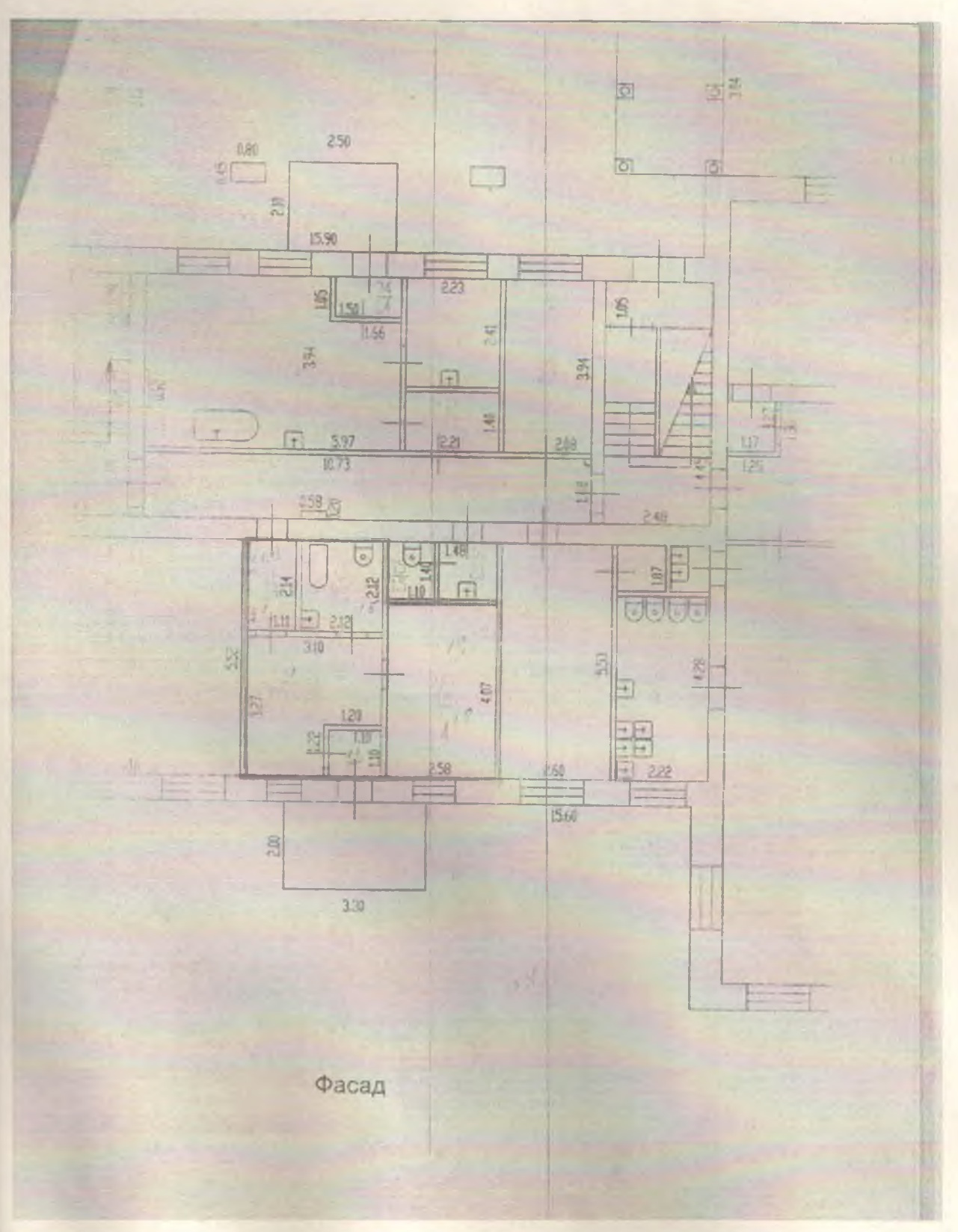

ния

852)

Приложение №2 к договору безвозмездного пользования 20  $N_2$  $\overline{\text{OT}} \left( \left( \begin{array}{cc} 0 & \cdots \end{array} \right)$ 

Ссудодатель, Муниципальное бюджетное дошкольное образовательное учреждение «Детский сад №63», в лице заведующего Табашниковой Натальи Алексеевны, действующего на основании Устава, в соответствии с договором безвозмездного пользования от « \_\_ » \_\_\_\_\_\_\_\_\_\_\_\_\_ 20 \_\_\_\_ г.

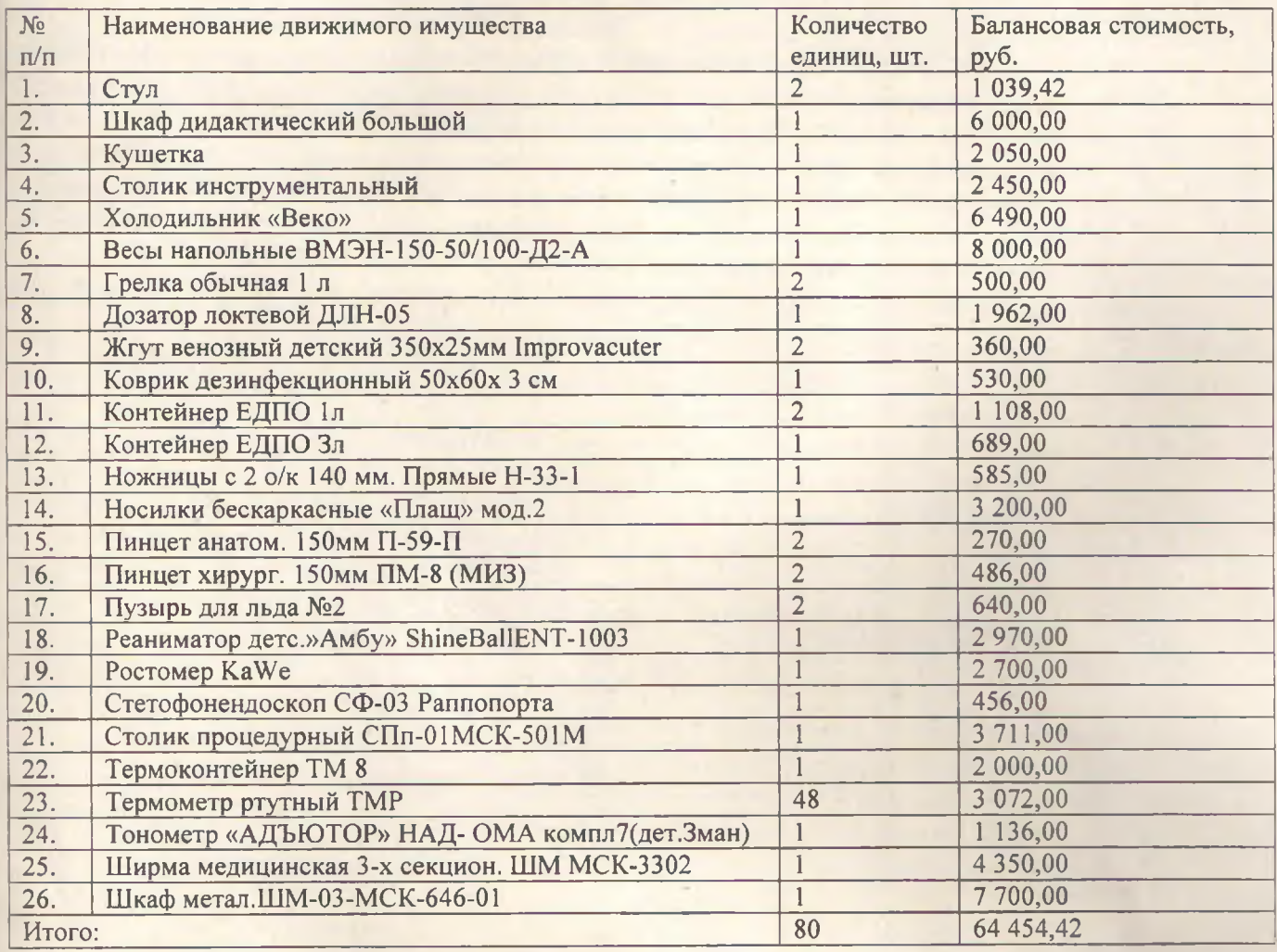

Имущество находится в удовлетворительном состоянии, пригодном для целевого использования в соответствии с условиями указанного договора.

Ссудодатель: Сдал Заведующий МБДОУ «Детский сад №63»

 $\sim$  /Н.А. Табашникова

Ссудополучатель: Принял Главный врач КГБУЗ «Детская городская поликлиника №3, г. Барнаул»

P.C. Леер

М.П.

Приема-передачи здания (части здания) муниципальной собственности, переданного учреждению на праве оперативного управления

#### $20 \quad \Gamma$  $\alpha$  $\rightarrow$

г.Барнаул

- Ссудодатель муниципальное бюджетное дошкольное образовательное учреждение «Детский сад №63» общеразвивающего вида, в лице заведующего Табашниковой Натальи Алексеевны, в соответствии с договором безвозмездного пользования № 2020 г. передает помещение, ссудополучателю часть здания, расположенно  $\langle\langle \quad \rangle \rangle$ по адресу: Российская Федерация, 656008, Алтайский край, г.Барнаул, ул. Гоголя, д.240а, площадью 27. кв.м. (10,5 кв.м., 8,7 кв.м., 2,4 кв.м., 4,5 кв.м., 1,2 кв.м.), а ссудополучатель Краевое государственно бюджетное учреждение здравоохранения «Детская городская поликлиника №3, г.Барнаул», в лице главного врача Леер Раисы Семеновны, принимает вышеуказанное помещение, часть здания удовлетворительном состоянии, пригодном для целевого использования в соответствии условиями договора безвозмездного пользования.

Замечания по состоянию помещения, здания части здания: нет, имущество фактически **20** г. передано с « »

#### СДАЛ:

МБДОУ «Детский сад №63»

(наименование учреждения)

М.П.

Заведующий /Н.А. Табашникова (подпись) (Ф.И.О.)

ПРИНЯЛ:

КГБУЗ «Детская городская поликлиника №3, г. Барнаул» (наименование Ссудополучателя) Главный врач P.C. Jieep  $(\Phi.M.O.)$ HIOAHING M.II

Приложение №3 к договору безвозмездного пользования  $20$   $N_2$  $OT \xrightarrow{\kappa} \longrightarrow$ 

## **ПЕРЕЧЕНЬ**

## движимого имущества, передаваемого КГБУЗ, в соответствии с договором безвозмездного пользования

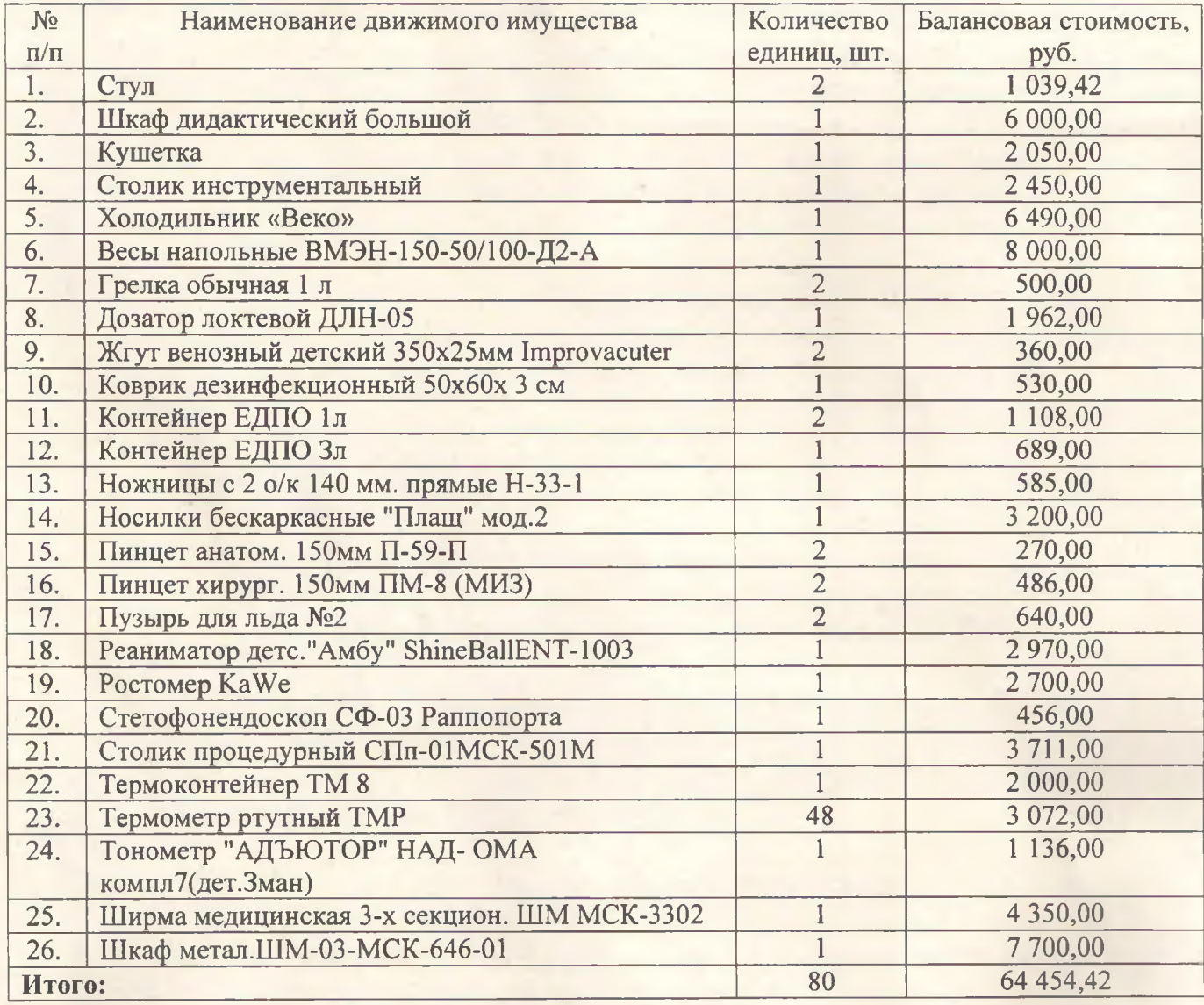

Заведующий Для МБДОУ «Детский сад №63» У

Н.А. Табашникова

Прошнуровано,<br>пронумеровано<br>5(пять) листов<br>скреплено печатью заведующий МБДОУ<br>«Детский сад №63»